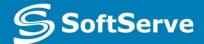

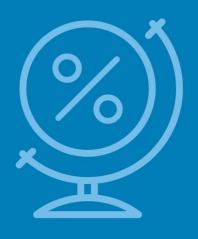

# Understanding JavaScript and Coding Essentials

Vyacheslav Koldovskyy Last update: 27/08/2015

## Agenda

- Basic Information
- How to include JS Code into HTML
- Comments
- Variables
- Data Types
- Type Casting
- Functions in JS
- Input and Output
- JS Code Processing
- Declaration and Expression

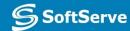

# Basic Information about JavaScript

#### **Basic information**

JavaScript - dynamic computer programming language.

It is most commonly used as part of **web browsers**, whose implementations allow **client-side** to interact with the user, control the browser and asynchronously communicate with server-side.

JavaScript syntax was influenced by **C**.

#### **Basic information**

JS take many names and naming conventions from Java, but the two languages are otherwise unrelated and have very different semantics. [1]

JavaScript is a **prototype-based** scripting language with dynamic typing. [2]

JS supported object-oriented, imperative and functional programming styles. [3]

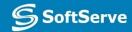

# How to include JS Code into HTML

# Including of JavaScript

Exist three ways to include script into HTML page:

- Inline in HTML [1]
- Inside tag <script> [2]
- In separate file [3]

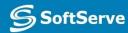

# Inline including

<button onclick = "f();">.... </button>

Unfortunately, this is the worst solution.

Holistic code will be broken into smaller parts.

Such parts are difficult to test and maintain. :(

# Inside tag <script>

```
<script>
f();
</script>
```

Sometimes it makes sense.

But in the general case, page size will be increased and, as a result, its performance reduced.

## In separate file

<script src = "somewhere.js"></script>

This is the best way.

Code is holistic. It's easy to test and maintain. In addition, separated files are cached by the browser. This improves performance. :)

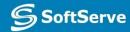

# Comments

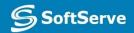

#### Comments

**Comments -** part of the program text which will be ignored by language interpreter [1]

- The /\* characters, followed by any sequence of characters (including new lines), followed by the \*/ characters. [2]
- The // characters, followed by any sequence of characters, but only in current line. Therefore, it is commonly called a "single-line comment." [3]

# Variables

#### Variables

**Variable –** symbolic name associated with a value and whose associated value may be changed. [1]

**Declaration** – process of variable's specifying. Usually declaration consist of defining: type, name and default value of variable. [2]

A process in which a variable is set to its first value is called **initialization**. [3]

#### Declaration and initialization

var – special keyword for declaration of variables [1] In JavaScript

```
var variable; //declaration
variable = 10; //initialization
```

Or quickly

var variable = 10; [3]

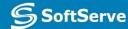

#### Global and local

JavaScript has two types of variables:

- global exist in memory and is available at all times of the program. In JS it's a variables of page. [1]
- **local** exist in memory and is available only in block when variable is defined. In JS it's defined in function variables. [2]

# Data Types

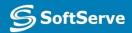

#### Data types

#### JavaScript have 6 base data types:

- Number scalar type for integer and real digits
- Boolean scalar type for logical values
- String special type for work with text information
- Undefined special type for uninitialized variables
- Null special type for "cleaning" of variables
- Object complex type for service and user needs

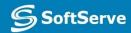

## Number, Boolean and String

```
var n = 10; or var n = Number(10);
//number values for example: -1, 10, 3.14, Nan, Infinity
```

```
var b = true; or var b = Boolean(true);
//bollean values: true and false
[2]
```

```
var s = "text"; or var s = String("text"); [3]
//string values for example: "", "text", 'text'
```

#### **Null and Undefined**

var n = null;
//null variables can have only null value

var u;
// created and uninitialized

And Object type... but it will be reviewed in future :)

# Type Casting

# Type casting

#### Exist two types of casting:

```
var a, b, c;
a = 10;
b = true;
c = a + b;
```

[1] Explicit |

```
Implicit [2]
```

```
var a, b, c;
a = 10;
b = true;
c = a + Number(b);
```

[3]

But both ways given **c** =11 as a result!

## Type casting

#### Base rules of typing casting:

- All scalar types try to convert itself to largest scalar type: Boolean to Number, Number to String.
- If Boolean converted to String it at first converted to Number and after them Number to String.
- In mathematical operations (excluding +) *String* should be converted to *Number*.
  - Null and Undefined converted to String as "null" and "undefined", and to Number as a O and NaN

[4]

# Functions in JS

#### **Basic Information**

#### In mathematics:

**Function** is a relation between a set of inputs and a set of permissible outputs. [1]

$$y = f(x)$$
 [2]

#### In classical programming

**Function** is a named part of a code that performs a distinct service.

```
var i, base, power, result;
                                 [1]
base = 2; power = 2; result = 1;
                                      [2]
for(i = 0; i < power; i++) {
                                  [3]
  result *= base;
console.log(result); [4]
base = 3; power = 4; result = 1;
for(i = 0; i < power; i++) {
                                     [5]
  result *= base;
console.log(result);
```

#### Declaration of function

**function** is a special keyword for creation of function in JavaScript. [1]

```
function name () {
   body;
}
```

```
var i, base, power, result;
base = 2; power = 2; result = 1;
console.log(result);
base = 3; power = 4; result = 1;
for(i = 0; i < power; i++) {
  result *= base;
console.log(result);
```

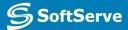

```
function pow () {
    result = 1;
    for (var i = 0; i < power; i++) {
        result *= base;
    }
}</pre>
```

#### **Function call**

**Call** – operation for execution of function. [1]

() – operator for this action. [2]

Usually function can be **called** by name. [3]

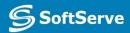

```
var base, power, result;
base = 2; power = 2;
pow();
console.log(result);
base = 3; power = 4;
pow();
console.log(result);
function pow () {
  result = 1;
  for(var i = 0; i < power; i++) {
    result *= base;
```

# Input and Output

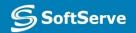

## Input and Output

```
function name (a, b) {
return a + b;
}
```

\* you can return one value only

[2]

- \* return always interrupts the execution.
- \* place your **return** at the end of a function

[3]

```
function pow () {
    result = 1;
    for (var i = 0, i < power; i++) {
        result *= base;
    }
}</pre>
```

```
function pow (base, power) {
  var result = 1;
  for (var i = 0, i < power; i++) {
     result *= base;
  return result;
```

```
var out;
out = pow(2, 2);
console.log(out);
out = pow(3, 4);
console.log(out);
function pow (base, power) {
  var result = 1;
 for(var i = 0; i < power; i++) {
    result *= base;
 return result;
```

# JS Code Processing

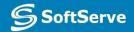

```
var a = 10;
test();
function test () {
  a = 30;
  var b = 40;
var b = 20;
console.log(a, b);
```

```
var a = 10;
test();
function test () {
  a = 30;
  varb = 40;
var b = 20;
console.log(a, b);
```

```
var a = 10;
test();
function test () {
  a = 30;
  varb = 40;
var b = 20;
console.log(a, b);
```

```
var a = 10;
   test();
1. function test () {
      a = 30;
      var b = 40;
   var b = 20;
   console.log(a, b);
```

```
var a = 10;
   test();
   function test () {
      a = 30;
                       5.2
      var b = 40;
5.
    var b = 20;
   console.log(a, b);
```

# Declaration and Expression

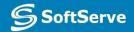

### Declaration and Expression

```
function name () {
body;
}
```

#### Additional Facts About Functions

Functions in JavaScript are Objects.

[1]

As a result, functions are accessible by reference.

[2]

Functions can be used as a parameter in other function. [3]

References to functions can be saved in any [4] other variable.

# Practice Task

#### Contacts

#### **Europe Headquarters**

52 V. Velykoho Str. Lviv 79053, Ukraine

Tel: +380-32-240-9090 Fax: +380-32-240-9080

E-mail: info@softserveinc.com

Website: www.softserveinc.com

#### **US Headquarters**

12800 University Drive, Suite 250 Fort Myers, FL 33907, USA

Tel: 239-690-3111 Fax: 239-690-3116

#### Thank You!

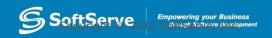